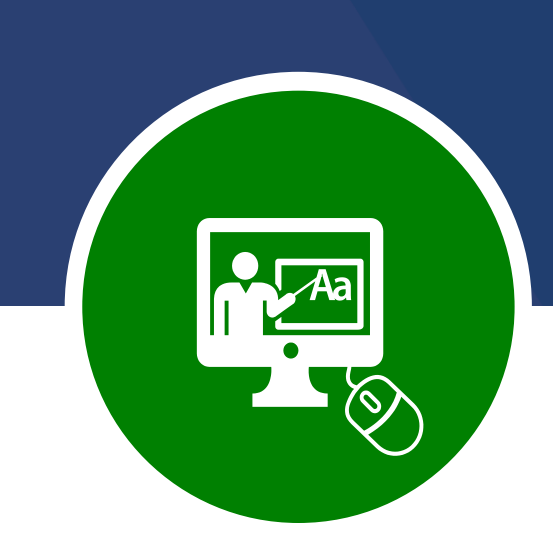

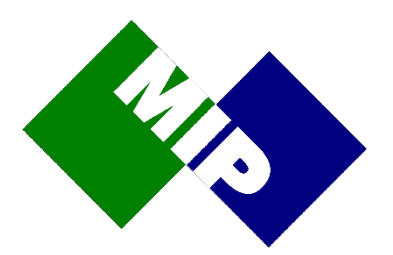

# MIP Academy

*Your gateway to success with MIP's training offerings*

Data lies at the heart of your organisation and its effective use is vital for operational efficiency and competitiveness.

That's why you've invested in a flexible, powerful data & analytics platform.

But the work doesn't stop when your solution goes live.

Business goals change and the value needed from software evolves over time.

This is why MIP offers a portfolio of training courses designed to support you throughout your data journey.

MIP Academy courses can be delivered in a format that suits your organisation.

The courses have been designed to ensure you are best positioned to extract the maximum value from your investment in analytics, business intelligence and data warehousing systems.

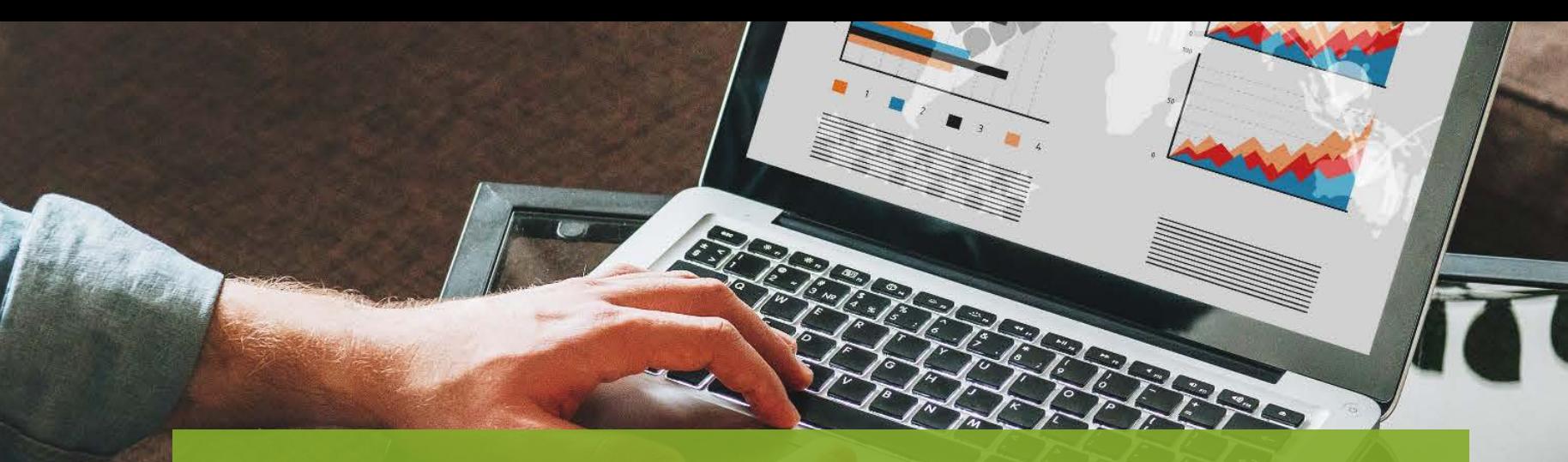

# MIP Academy

Classroom On site Online and customised courses

Unify your analytic experience and break the barriers to faster insights

Alteryx Designer Alteryx Advanced Alteryx Server

Helping people see and understand data

Design, develop, deploy and operate data infrastructure fast

WhereScape Developer WhereScape Advanced WhereScape Administration Data Vault Express

The data warehouse built

for the cloud

Snowflake Overview & Architecture

Snowflake Fundamentals

Tableau Creator Tableau Intermediate Tableau Advanced Tableau Server Visual Analytics Best Practices WS

**Alteryx Tableau WhereScape Snowflake**

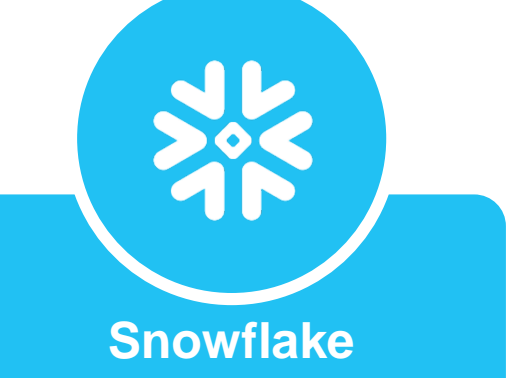

# **Tableau**

Learn the Tableau Desktop and Server products to take advantage of all the amazing features and functionality that the latest Tableau releases have to offer.

MIP provides courses for new, intermediate and advanced Tableau users.

The syllabus covers

- Tableau Creator
- Tableau Prep
- Tableau Explorer
- Tableau Server

We start the learning process with simple visualisations and then move to more advanced functionality such as an in-depth look at the different chart and graph functions available, calculations, parameters, mapping and other ways to display data.

The more advanced concepts cover usage of custom SQL, context filters, advanced calculations, advanced parameters, trends and forecasting, advanced mapping and advanced chart types.

The lessons are organised into modules that provide conceptual information, how-to steps, 'follow me' - where the students follow the instructor using Tableau - and tutorials on each concept.

Each lesson is provided with the data and hands-on exercises covering all course content.

The end result is that you master how to visually analyse data, build interactive dashboards and share them with others.

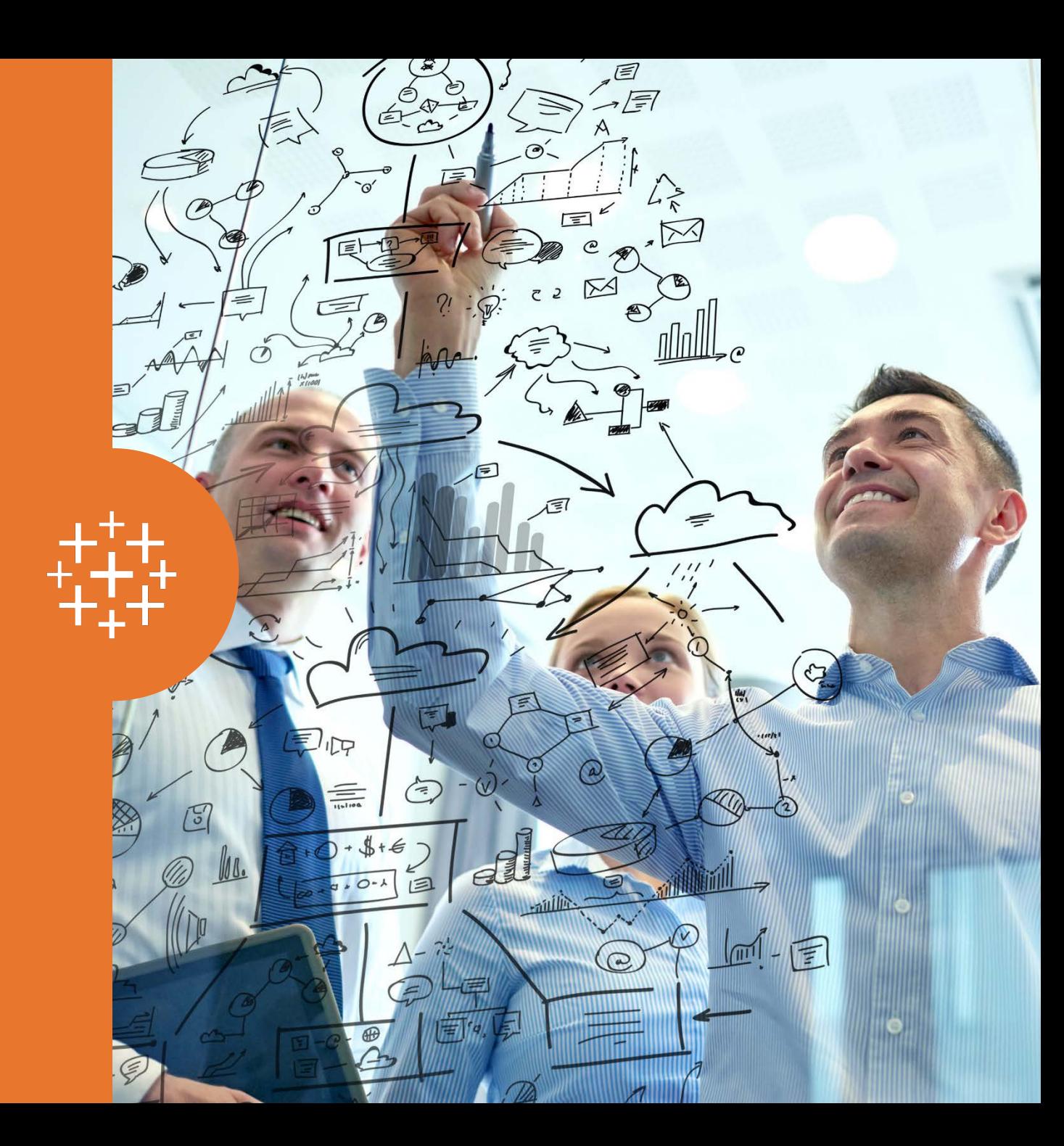

# Tableau Desktop

This course covers Tableau Creator functionality required for new Tableau users.

It starts with simple visualisations and moves to an in-depth look at the different chart and graph functions, calculations, mapping and other functionality.

The lessons are organised into modules that provide conceptual information, how-to steps, follow me (where the students follow the instructor using Tableau) and tutorials on each subject.

The workshops provide the opportunity to visually analyse data, build Interactive dashboards and share them with others.

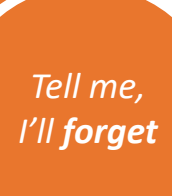

# *I'll remember*

*Let me do it & I'll understand*

## AUDIENCE Tableau end users and analysts DURATION 2 days VERSION 2018.x 10.x

### PREREQUISITES None

# $Show\ me,$   $\qquad$   $\qquad$

- Extract data • Combine data sources
	- Join tables

Bar chart • Geographic map • Crosstab report • Scatter plot • Line chart

Tableau Desktop UI

• Visual cues

Tableau Prep

• The Tableau product line • Workbook windows

• Blend data sources

Connecting to Data • Live connection

• Cross-database join

### Filtering and Sorting Data Sharing your Work

### Creating Basic Visualisations Creating Groups and Hierarchies

### Date Functionality

- Discrete and continuous dates
- Fiscal dates

### Mapping

- Geographic maps
- Filled maps
- Mapping options

### Heat Map and Highlight Table

• Difference between heat map and highlight table

### **Calculations**

### Histogram

### Dashboards and Actions

- Dashboard design
- Dashboards
- Dashboard actions

- Tableau data source
- Tableau data extract
- Tableau workbook
- Tableau packaged workbook

# Course Content

# Tableau Intermediate

This course covers Tableau Creator functionality required for intermediate Tableau users.

The course starts with a revision of Tableau Desktop and moves to a more in-depth look at sets, quick table calculations, multiple visualisations, reference lines, bands and distributions, parameters, motion chart, trends and forecasting, formatting, stories, performance recording and advanced mapping.

The lessons are organised into modules that provide conceptual information, how-to steps, 'follow me' (where the students follow the instructor using Tableau) and tutorials on each subject.

The workshops provide the opportunity to visually analyse data, and use these intermediate skills and techniques to enhance your Tableau experience.

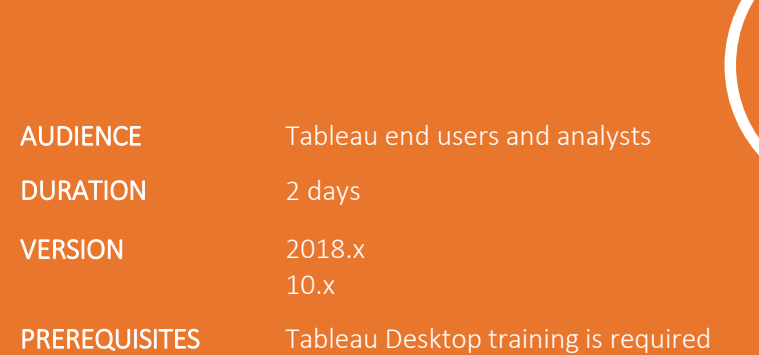

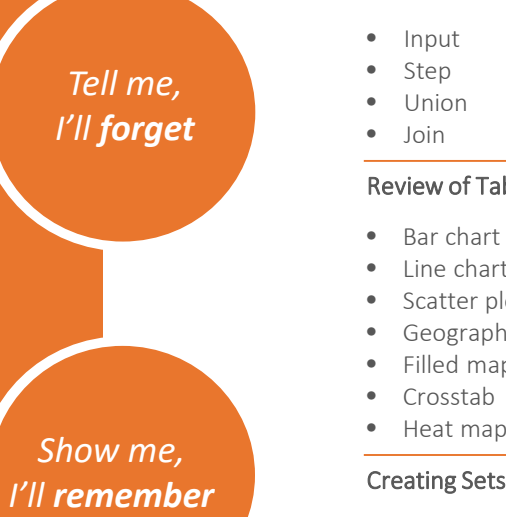

# *Let me do it*

### *& I'll understand*

- Input
- Step • Union
- Join

### Review of Tableau Desktop

- Bar chart
- Line chart • Scatter plot
- Geographic map
- Filled map
- Crosstab
- Heat map

- Statistic sets
- Dynamic sets
- Combined sets

### Quick Table Calculations

### Multiple Visualisations

- Measure names and measure values
- Side by side bar
- Combined axis chart
- Stacked marks
- Dual axis chart
- Bar in bar chart

# Course Content

### Review of Tableau Prep **Reference Lines, Bands & Distributions** Reference Lines, Bands & Distributions

- Reference line
- Options available
- Reference band
- Reference distribution
- Boxplot
- Instant analytics

### The Power of Parameters

### Motion Chart

### Trends and Forecasting

- Create trend lines
- Model types
- Create forecast

### Formatting Visualisations

### **Stories**

- Story usage
- How to create stories

### Performance Recording

### Advanced Mapping

- Background images
- WMS servers
- Mapbox maps
- Highlight table • Histogram
- **Groups**

• Pivot

• Aggregate • Branch • Output

- Dates
- Calculations
- Dashboard
- 

- 
- 
- 

- 
- 

- 
- 

# Tableau Advanced

This course covers more advanced Tableau Creator skills required for Tableau users who wish to take their skills to a higher level so that they get the most out of their data.

The course starts with a section on Tableau best practices, followed by data connections and data sources, a review of Tableau Desktop/Intermediate, usage of custom SQL, context filters, advanced calculations, advanced parameters, advanced mapping and advanced chart types.

The course is provided with data and workbooks enabling the participants to fine tune their advanced Tableau skills.

### *Tell me, I'll forget*

*Show me, I'll remember*

*Let me do it & I'll understand*

- Files
	- Relational databases

• When not to use Tableau • The different visualisation types • Common data visualisation problems • Data integrity (typical political tricks)

• How best to create data visualisations

- OLAP databases
- Big data sources
- Cloud data sources
- Tableau data server

### **me,** Review of Tableau Desktop

• Pie chart • Tree map • Motion chart • Histogram • Dashboard • Groups • Sets • Dates • Calculations • Quick table calcs • Parameters • Reference lines

- Bar chart • Line chart
- Scatter plot
- Geographic map
- Filled map
- Crosstab report
- Side by side bar
- Combines axis
	- Stacked bar
- Dual axis • Bar in bar
- Heat map
- Highlight table
- 

### Custom SQL

• Convert to custom SQL

### Context Filter

• How to create context filters

### Tableau Best Practices **Advanced Calculations** Advanced Calculations

- Split/custom split
- Profitability as a percent of total
- Level of detail (fixed, include, exclude)
- Size (number of row in partition)

### Data Connections & Data Sources Advanced Parameters Advanced Parameters

- Multiple views in a container
- Dynamic hierarchies, colouring, sorting and measuring values

### Advanced Mapping

- Point to point maps
- Calculation distances between two points on a map
- Dual axis map
- Australian LGAs

### Bars on Tooltip

### Advanced Chart Types

- Bump chart
- Hockey stick chart
- Pareto chart
- Gantt bar chart
- Waterfall chart
- Sparklines
- Market basket analysis
- Multiple bars & lines
- Box plot
- Band chart
- Benfords law

### AUDIENCE Tableau end users and analysts who want to become power users or have more complex visualisation requirements DURATION 2 days

- VERSION 2018.x 10.x
- 
- PREREQUISITES Tableau Desktop and Tableau Intermediate courses and/or equivalent experience required

# Course Content

# Tableau Server

This course covers Tableau Server functionality required for Tableau Server users regardless of their role.

The course starts with an understanding of the server components and moves to an understanding of the User Interface, Permissions, how to Interact, Collaborate using Tableau Server and how to use the Web Editor.

We also touch on the Tableau Server Admin Commands. The lessons are organised into modules that provide conceptual information, follow me sessions and tutorials on each subject.

The workshops provide the opportunity to use the full functionality of Tableau Server from the different users perspective.

# *Tell me, I'll forget*

### table me, the set of the set of the set of the set of the set of the set of the set of the set of the set of the set of the set of the set of the set of the set of the set of the set of the set of the set of the set of the *Show me, I'll remember*

## AUDIENCE Tableau Server system and site administrators, publishers, interactors and viewers DURATION 1 day VERSION 2018.x

 $10x$ 

PREREQUISITES None

### *Let me do it & I'll*

## *understand*

- -
	-

# Course Content

### Business System Architecture

- Tableau data server
- Physical architecture overview
- User access
- Component functions & processes
- Tableau server on-premises
- Tableau reader
- Tableau online v tableau server

### Installation & Configuration

- Before install
- Configuration information
- Tableau Server installation
- Setting up configuration and authentication
- Configuring additional servers
- SMTP setup
- Email alerts / subscriptions
- Configuring security SSL, SAML, Kerberos, SAP HANA or OpenID
- Complete configuration
- Install and configure server exercise

### Introduction to Tableau Server UI

- Tableau server user interface
- Users
- Site roles
- Groups
- Schedules
- Tasks
- Tableau server menu
- Content display options

### **Permissions**

- Who can set permissions?
- Tableau user site role
- Projects
- Workbook and data source permissions
- User and group permissions

### Interact

- Undo, redo and revert
- Refresh and pause
- View original
- Share
- Download
- Full screen

### Collaborate

- Comments
- Subscribe
- Alert

### Web Editor

- Workbook start page & worksheet
- Data and analytics windows
- Format window and Show Me
- Tool bar, columns and rows
- Pages and filters shelves
- Marks card and legends
- Visual cues

Tabadmin, Tabcmd Commands and TSM Command Line Interface

## Visual Analytics Best Practices

This course teaches you to design visualisations that effectively share information and insights with others both inside and outside of your organisation.

If you're looking to strengthen your understanding of visual best practices, then this is the course for you.

The course starts with an understanding of what visual analytics is. The outcome is to design visualisations so they inform without misleading by using the right chart types based on the underlying data and the story that needs to be told.

The course will help you identify the most appropriate chart types to answer specific questions, apply best practices and considerations for a variety of chart types and how to effectively use chart types to answer specific questions.

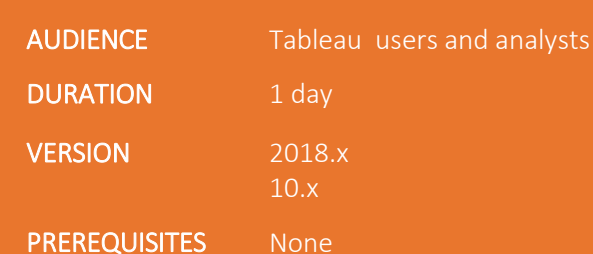

### *Tell me, I'll forget*

# *Show me,*

### *I'll remember*

### *Let me do it*

### *& I'll*

### *understand*

### Best Practices

- What is visual analytics
- Start with questions
- Choose the right chart type
- Create effective views
- Create effective dashboards
- General guidelines

### Understand your Audience

### Making Visualisations

- Beautiful
- Interactive
- Iterative
- Pervasive
- me, Persuasive
	- Simple
	- Speedy
	- Visual

### Start with Questions

### Choosing the Right Chart Type

- Time comparison
- Comparison and ranking
- Correlation
- Distribution
- Composition
- Geographical data

# Course Content

### Effective Visualisations

- Understand and use pre-attentive attributes wisely
- Provide clear instructions
- Make it great with colour
- Make it great with size

### Creating Effective Dashboards

- BAN's
- Don't stuff your dashboards
- Use visualisations that best fit the need
- Reduce chart junk
- Battle change blindness
- Avoid double encoding
- Scrollbars and scrunched views

### General Guidelines

- Guidelines that will help you design great dashboards
- Interactivity

### Do's & Don'ts

- Good practice
- Not-so-good-practice

# Why MIP Training?

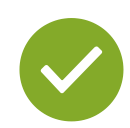

### Local training centres

Dedicated Australian-based training facilities focused on providing you with the absolute best training available.

### Business understanding

Understanding both technical and business process drivers offers you a holistic approach to training.

Knowing how to apply technology to a business problem provides a better outcome than just understanding a bunch of product features.

### Real world experience

MIP's trainers have real-world consulting experience and bring the skills and experience to the classroom. They know what works and how to get the best out of the technology.

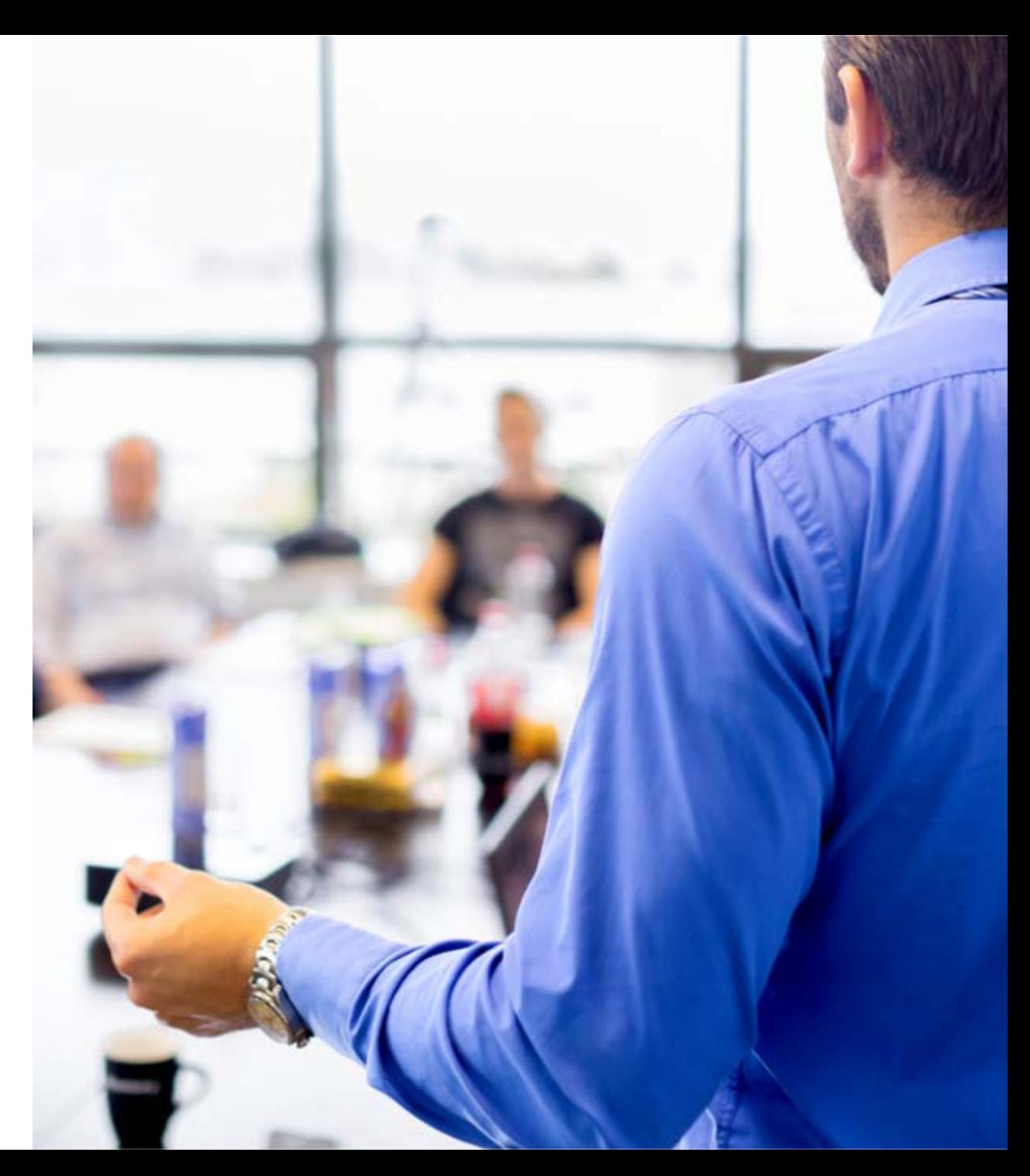

# MIP Australia

MIP is a data company. It has been a data company for over 26 years.

MIP provides technology, consulting, training and support to help our clients achieve the goal of building a self-service analytics framework.

We help our clients

- $\checkmark$  Connect to their data
- $\checkmark$  Analyse their data
- $\checkmark$  Visualise their data
- $\checkmark$  Persist their data

MIP brings market-leading technologies and the best data experts together to create innovative solutions for our clients right across Australia.

With offices in Sydney, Brisbane, Melbourne, and Darwin, the MIP team of experts can build analytics solutions that are tightly integrated with key business processes allowing our clients to maximise the value of their people, data and technology investments.

For more information, call MIP on 1800 737 126 or email info@mip.com.au

"Tell me and I forget, teach me and I may remember, involve me and I learn."

– Xun Kuang

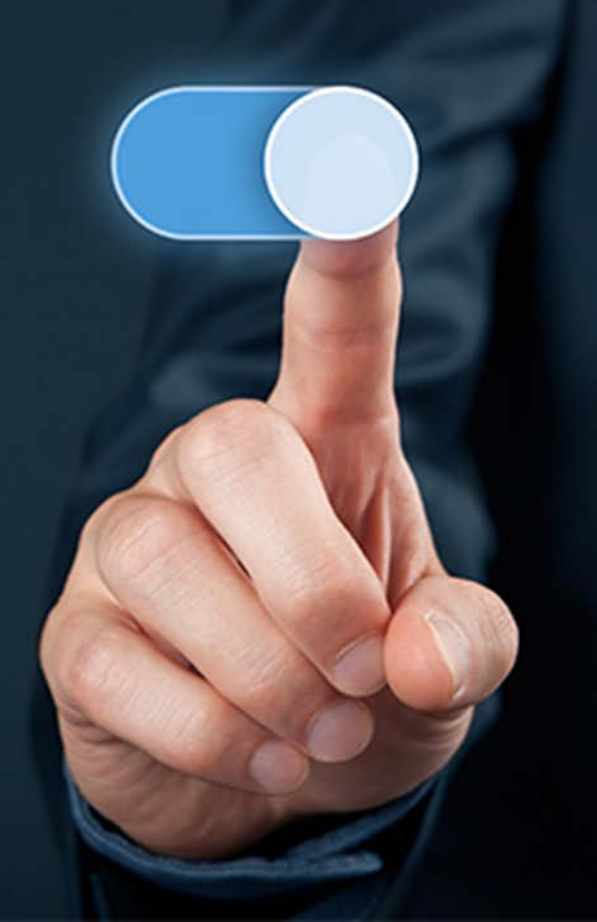

# **By phone**

You can call MIP's training team on

1800 737 126

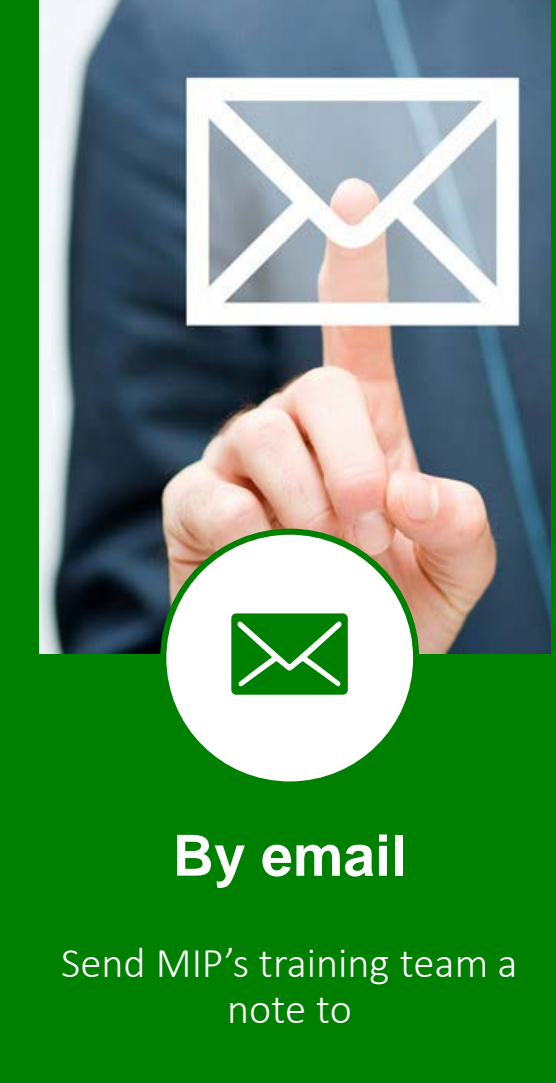

[info@mip.com.au](mailto:info@mip.com.au)

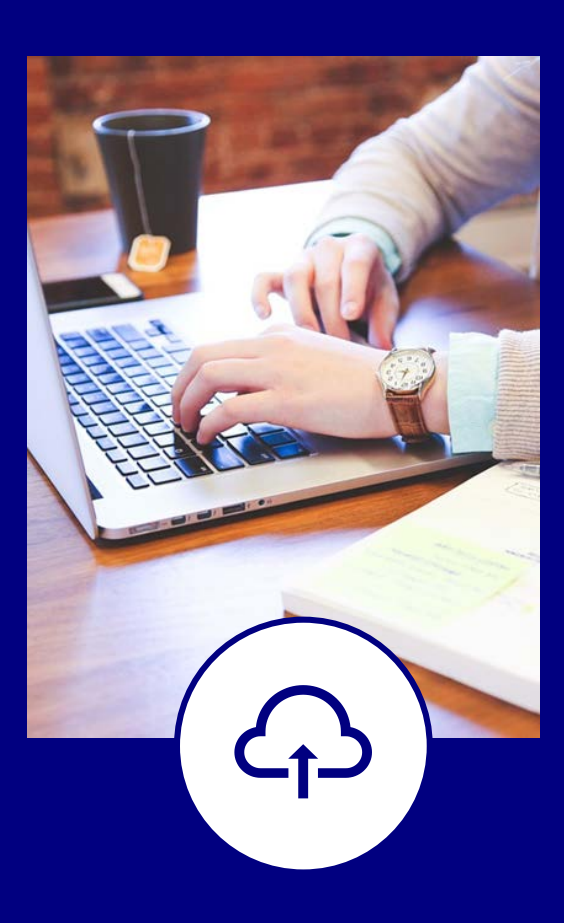

# **Online**

Register online at

[www.mip.com.au](http://www.mip.com.au/)

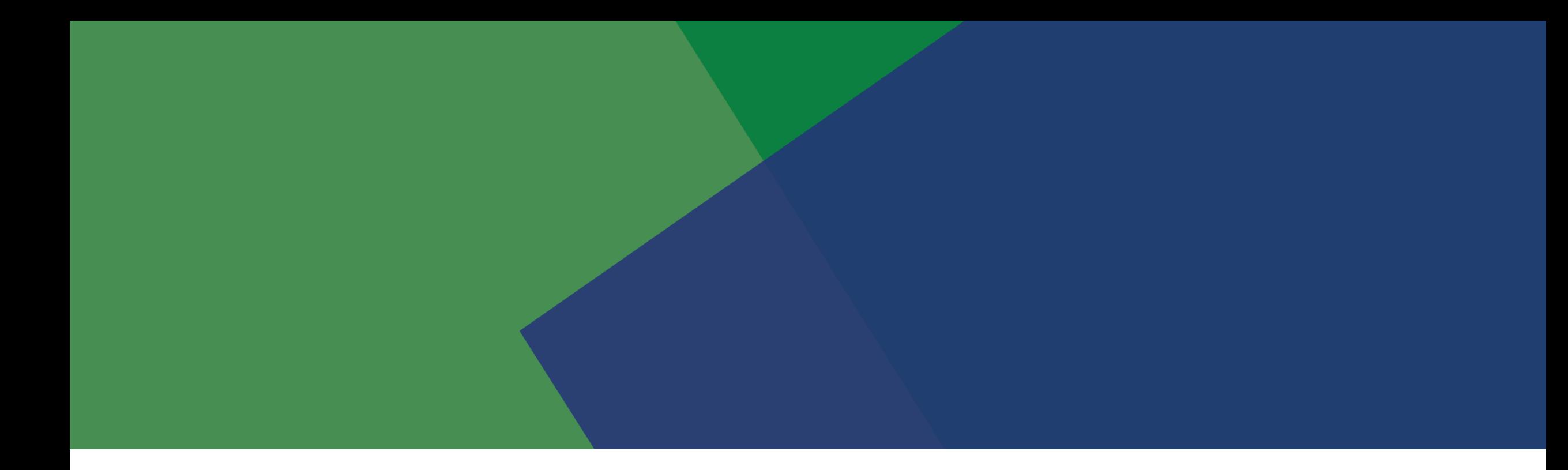

# See what MIP can do for you! Visit [mip.com.au](http://www.mip.com.au/) for more information

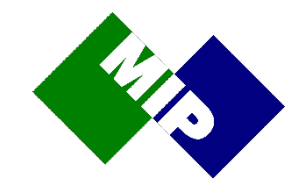

BRISBANE | DARWIN | MELBOURNE | SYDNEY | 1800 737 126 | info@mip.com.au